## SAP ABAP table FDTS WD CONSTANT {FDT:Properties of Constant expression(WD UI)}

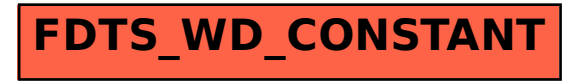